## **Gestione ordinativi SIOPE PLUS versione 1.4**

**Parametri PRM\_COGE-TIPO FIRMA DIGITALE = SIOPE\_PLUS** 

 **PRM\_COGE- VERSIONE\_SIOPE\_PLUS =1.4** 

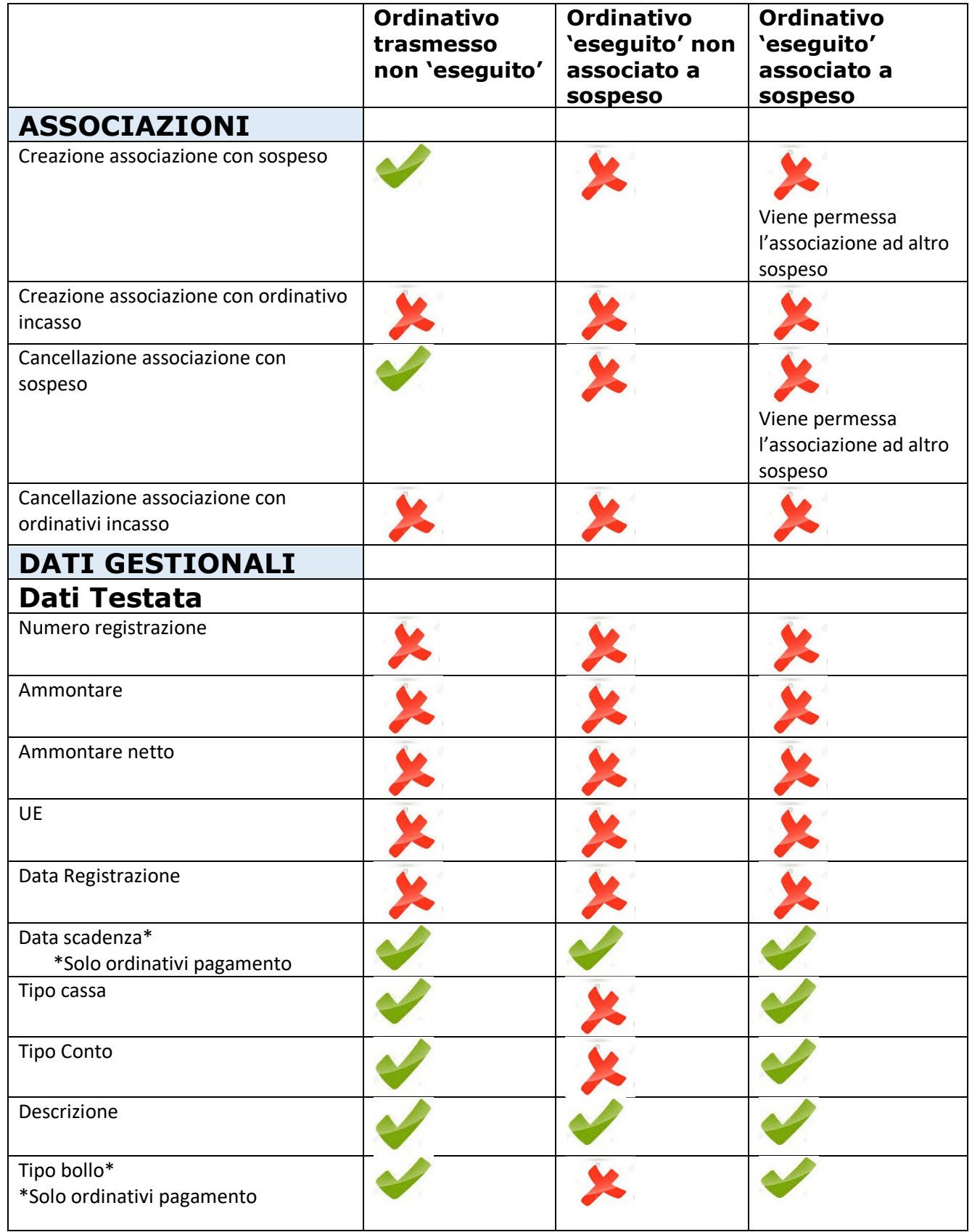

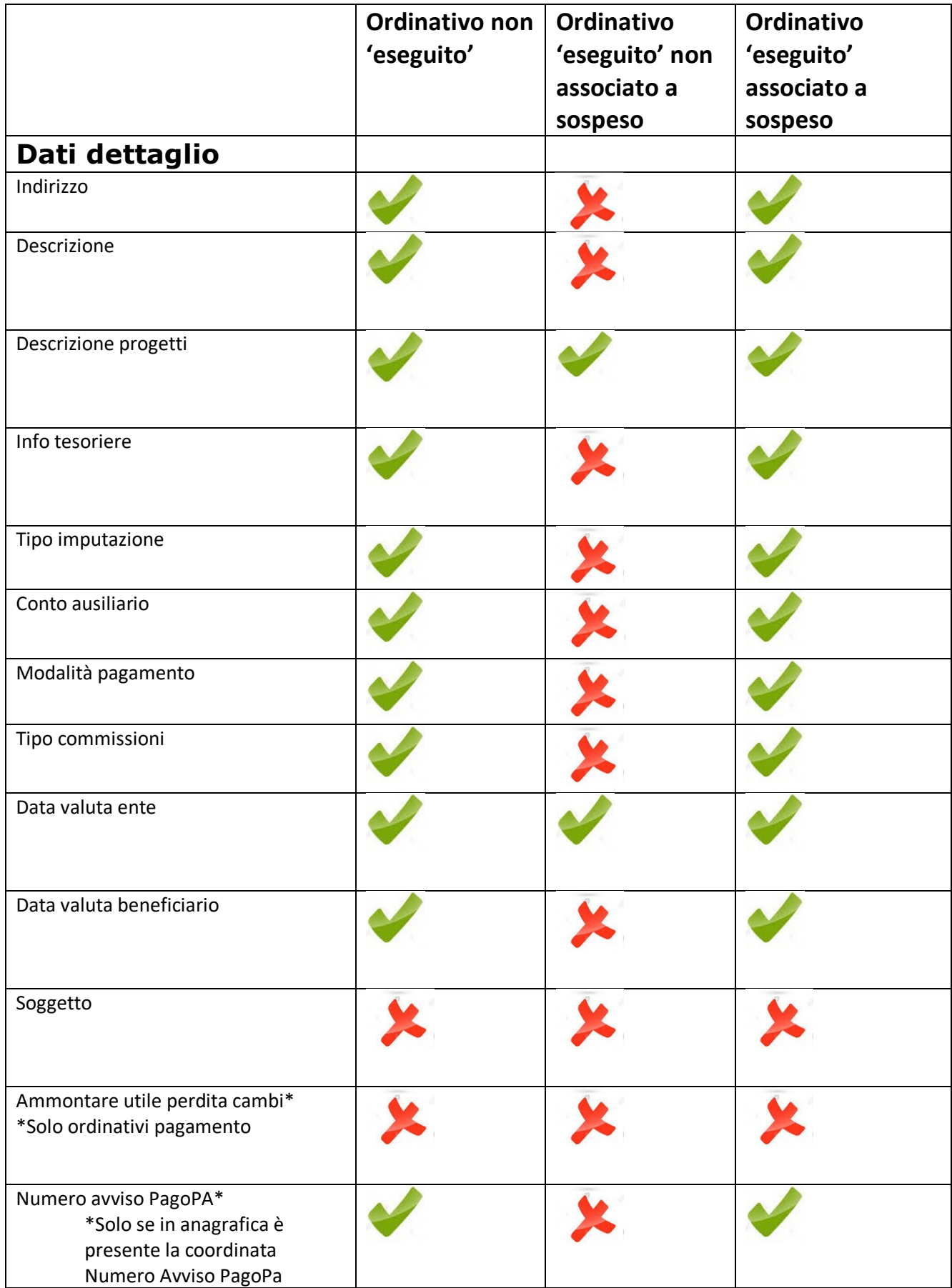

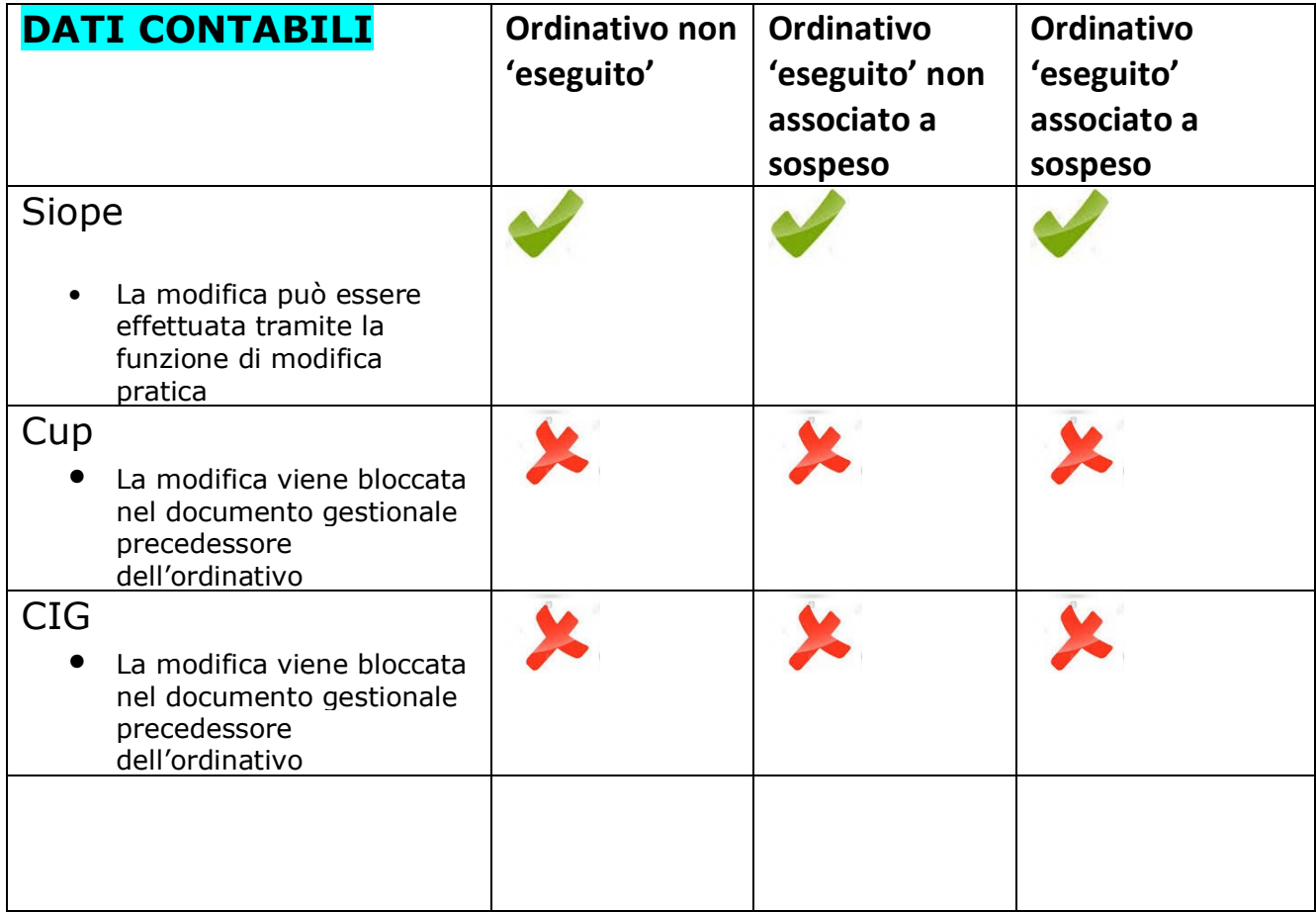